Experimental Feature You have the Wolfram *CDF Player* installed and can now enable Wolfram|Alpha Interactive to: Interact with your results using sliders and controls Rotate and zoom 3D graphics and visualizations Manipulate results directly in your browser Learn more » Remind me later

## **Experimental Feature**

## **Thanks for helping us test Wolfram\_Alpha with CDF!**

Try these interactive examples:

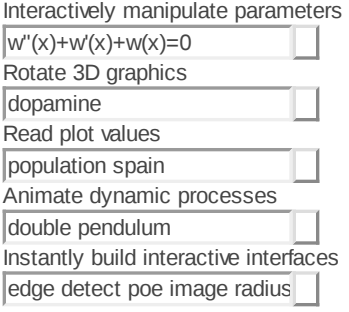

## **Experimental Feature**

**Thanks for helping us test Wolfram\_Alpha with CDF!** Please tell us what you think: Take a survey »

## **Experimental Feature**

Learn more »Take a survey »

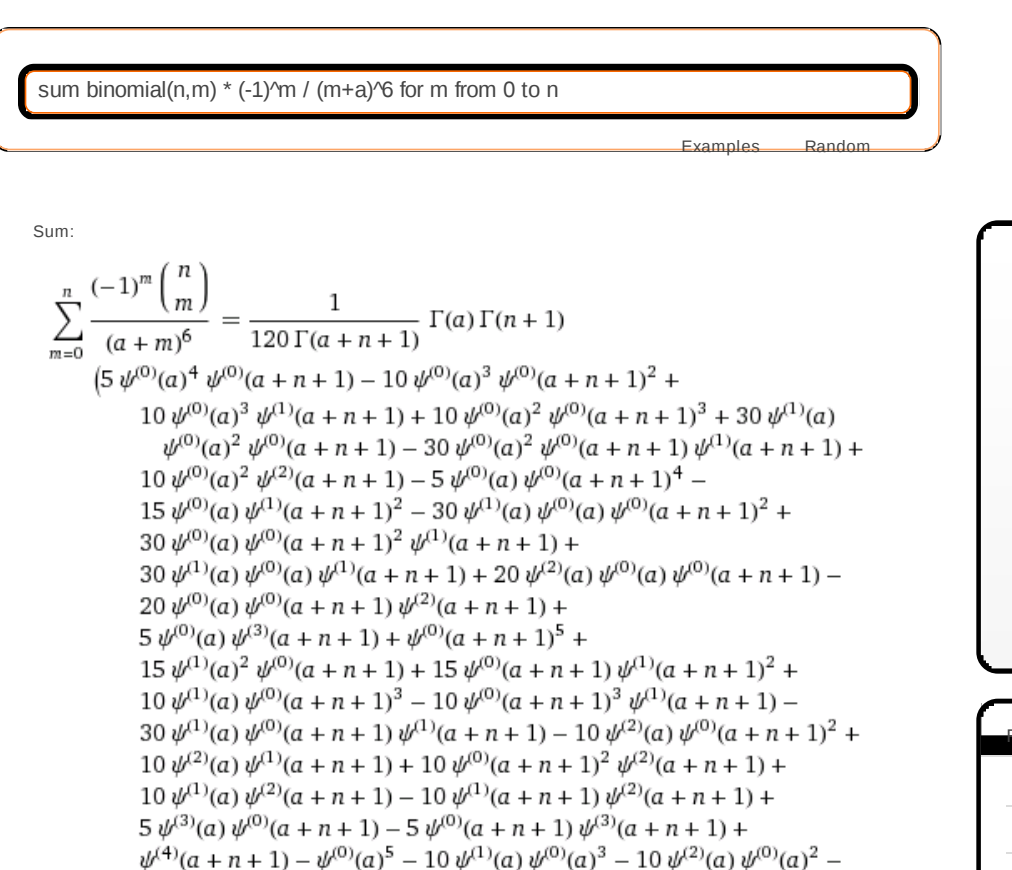

15  $\psi^{(1)}(a)^2 \psi^{(0)}(a) - 5 \psi^{(3)}(a) \psi^{(0)}(a) - 10 \psi^{(1)}(a) \psi^{(2)}(a) - \psi^{(4)}(a)$ 

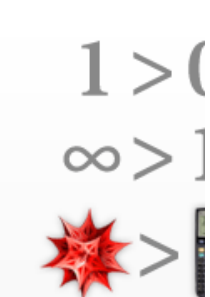

**Mathematic Students** 

Related Wolfram Alpha C **series** (binomial(n, **m**)  $integrate (binomial)$ **plot (binomial(n, m) (1)^m)...**

```
s: McContact Material Structure of the McContact McContact McContact McContact McContact McContact McContact McContact McContact McContact McContact McContact McContact McContact McContact McContact McContact McContact McC
\frac{1}{120\,a\,(a+n)!}\,a\,!\,n!\,\big(5\,\psi^{(0)}(a)^4\,\psi^{(0)}(a+n+1)-10 \psi^{(0)}(a)^3 (\psi^{(0)}(a+n+1)^2 - \psi^{(1)}(a+n+1) + \psi^{(1)}(a)) +10 \psi^{(0)}(a)^2 (\psi^{(0)}(a+n+1)^3 + 3 (\psi^{(1)}(a) - \psi^{(1)}(a+n+1))\psi^{(0)}(a+n+1)+\psi^{(2)}(a+n+1)-\psi^{(2)}(a)\big)-5 \psi^{(0)}(a) (\psi^{(0)}(a+n+1)^4 + 6 (\psi^{(1)}(a) - \psi^{(1)}(a+n+1)) \psi^{(0)}(a+n+1)^2 -4(\psi^{(2)}(a)-\psi^{(2)}(a+n+1))\psi^{(0)}(a+n+1)+3\psi^{(1)}(a+n+1)^2-6 \psi^{(1)}(a) \psi^{(1)}(a+n+1) - \psi^{(3)}(a+n+1) + 3 \psi^{(1)}(a)^2 + \psi^{(3)}(a) +\psi^{(0)}(a+n+1)^5 + 10 \psi^{(0)}(a+n+1)^3 (\psi^{(1)}(a) - \psi^{(1)}(a+n+1)) -10 \psi^{(0)}(a+n+1)^2 (\psi^{(2)}(a) - \psi^{(2)}(a+n+1)) -10 \psi^{(1)}(a) (\psi^{(2)}(a) - \psi^{(2)}(a+n+1)) +10 \psi^{(1)}(a+n+1) (\psi^{(2)}(a) - \psi^{(2)}(a+n+1)) +5 \psi^{(0)}(a+n+1) (-6 \psi^{(1)}(a) \psi^{(1)}(a+n+1) +3 \psi^{(1)}(a+n+1)^2 - \psi^{(3)}(a+n+1) + 3 \psi^{(1)}(a)^2 + \psi^{(3)}(a) +\psi^{(4)}(a+n+1) - \psi^{(0)}(a)^5 - \psi^{(4)}(a)\frac{1}{120\,\Gamma(a+n+1)}\,\Gamma(a)\,\Gamma(n+1)\left(-5\,\psi^{(0)}(a)^4\,\psi^{(0)}(a+n+1)+\right.10 \psi^{(0)}(a)^3 (\psi^{(0)}(a+n+1)^2 - \psi^{(1)}(a+n+1) + \psi^{(1)}(a)) -10 \psi^{(0)}(a)^2 (\psi^{(0)}(a+n+1)^3 + 3 (\psi^{(1)}(a) - \psi^{(1)}(a+n+1))\psi^{(0)}(a+n+1)+\psi^{(2)}(a+n+1)-\psi^{(2)}(a)+5 \psi^{(0)}(a) (\psi^{(0)}(a+n+1)^4 + 6 (\psi^{(1)}(a) - \psi^{(1)}(a+n+1)) \psi^{(0)}(a+n+1)^2 -4(\psi^{(2)}(a)-\psi^{(2)}(a+n+1))\psi^{(0)}(a+n+1)+3\psi^{(1)}(a+n+1)^2-6 \psi^{(1)}(a) \psi^{(1)}(a+n+1) - \psi^{(3)}(a+n+1) + 3 \psi^{(1)}(a)^2 + \psi^{(3)}(a)\psi^{(0)}(a+n+1)^5 - 10 \psi^{(0)}(a+n+1)^3 (\psi^{(1)}(a) - \psi^{(1)}(a+n+1)) -10 \sqrt[n]{a} \sqrt[n]{a} (n + n + 1) +10 \psi^{(0)}(a+n+1)^2 (\psi^{(2)}(a) - \psi^{(2)}(a+n+1)) -10 \psi^{(1)}(a) \psi^{(2)}(a+n+1) + 10 \psi^{(1)}(a+n+1) \psi^{(2)}(a+n+1) -5 \psi^{(0)}(a+n+1) (-6 \psi^{(1)}(a) \psi^{(1)}(a+n+1) +3 \psi^{(1)}(a+n+1)^2 - \psi^{(3)}(a+n+1) + 3 \psi^{(1)}(a)^2 + \psi^{(3)}(a) -\psi^{(4)}(a+n+1) + \psi^{(0)}(a)^5 + 10 \psi^{(1)}(a) \psi^{(2)}(a) + \psi^{(4)}(a)
```
Alternate forms

o r e

 $\left(\frac{n}{m}\right)$  is the binomial coefficient »  ${{\color{red} \times}}$ <br> ${{\color{red} \times}}$  $\Gamma(x)$  is the gamma function »  $\psi^{(n)}(x)$  is the  $n^{\text{th}}$  derivative of the digamma function »

Related Links

Binomial coefficients (\

Functions Site) »

Gamma function (Wolfr

Functions Site) »

Polygamma function (V

Functions Site) »

**More** »

$$
\frac{1}{(a+n)!} (a-1)! n!
$$
\n
$$
\left(\psi^{(0)}(a)^{3}\left(-\frac{1}{12} \psi^{(0)}(a+n+1)^{2}+\frac{1}{12} \psi^{(1)}(a+n+1)-\frac{\psi^{(1)}(a)}{12}\right)+\psi^{(0)}(a)^{2}\left(\frac{1}{12} \psi^{(0)}(a+n+1)^{3}+\frac{\psi^{(1)}(a)}{4}-\frac{1}{4} \psi^{(1)}(a+n+1)\right)\right)
$$
\n
$$
\psi^{(0)}(a+n+1)+\frac{1}{12} \psi^{(2)}(a+n+1)-\frac{\psi^{(2)}(a)}{12}\right)+\psi^{(0)}(a)\left(-\frac{1}{24} \psi^{(0)}(a+n+1)^{4}+\left(\frac{1}{4} \psi^{(1)}(a+n+1)-\frac{\psi^{(1)}(a)}{4}\right)\right)
$$
\n
$$
\psi^{(0)}(a+n+1)^{2}+\left(\frac{\psi^{(2)}(a)}{6}-\frac{1}{6} \psi^{(2)}(a+n+1)\right)\psi^{(0)}(a+n+1)-\frac{1}{8} \psi^{(1)}(a+n+1)^{2}+\frac{1}{4} \psi^{(1)}(a)\psi^{(1)}(a+n+1)+\frac{1}{24} \psi^{(3)}(a+n+1)-\frac{\psi^{(1)}(a)^{2}}{8}-\frac{\psi^{(3)}(a)}{24}\right)+\frac{1}{120} \psi^{(0)}(a+n+1)^{5}+\psi^{(0)}(a+n+1)^{3}\left(\frac{\psi^{(1)}(a)}{12}-\frac{1}{12} \psi^{(1)}(a+n+1)\right)+\psi^{(1)}(a+n+1)\left(\frac{\psi^{(2)}(a)}{12}-\frac{1}{12} \psi^{(2)}(a+n+1)\right)+\psi^{(1)}(a+n+1)^{2}+\psi^{(1)}(a)\left(\frac{1}{12} \psi^{(2)}(a+n+1)-\frac{\psi^{(2)}(a)}{12}\right)+\psi^{(0)}(a+n+1)\left(\frac{1}{8} \psi^{(1)}(a+n+1)^{2}-\frac{1}{4} \psi^{(1)}(a)\psi^{(1)}(a+n+1)-\frac{1}{24} \psi^{(3)}(a+n+1)+\frac{\psi^{(0)}(a)^
$$

 $n!$  is the factorial function »

Computed by Wolfram Mathematica

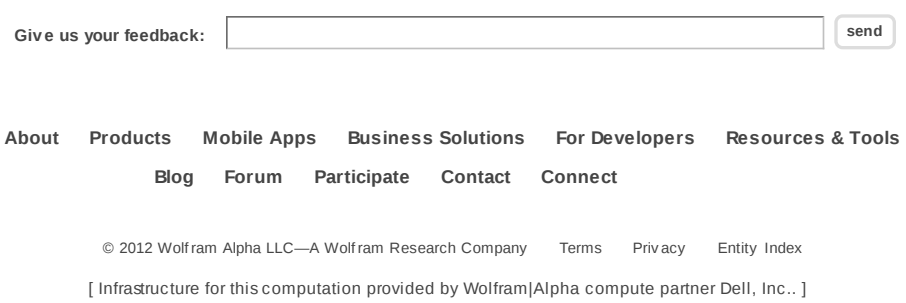